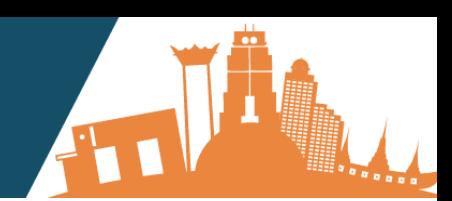

### **Table of Contents**

### **HOW TO INTEGRATE**

[Our Simple Weblink](#page-1-0) [Our Book Now Button](#page-1-1) [Our Product List iframe](#page-2-0) [Our Category Calendar iframe](#page-3-0) [Our Category Monthly Calendar iframe](#page-4-0) [Our Category Carousel iframe](#page-5-0) [Our Product Details iframe](#page-6-0)

### **Introduction**

An iframe is an html document embedded inside another html document on a website. The iframe html element is often used to insert content from another source, in this case your Affiliate Rezdy booking form, within your site. This not only allows your visitors to remain on your site during the entire booking process, but also allows for a seamless site integration. There are no headers and borders so it looks like it is a part of your existing website.

Please note that you would need at least a beginners level of html and web design to complete [the integration of our iframes on your website yourself,](https://support.rezdy.com/hc/en-us/articles/207193478-How-to-Integrate-a-Product-List-iframe) but we strongly recommend you use a web designer, or at least someone with a beginner level and higher knowledge. If you have a webmaster, [please invite him/her to do this.](https://support.rezdy.com/hc/en-us/articles/203690624-How-to-invite-your-Webmaster)

IMPORTANT: Please ensure to copy and paste the entire code displayed for each iframe widget, **then change this code by replacing "agentCode=bizarrebkktours" by "agentCode=yourfullname" or - if you are a blogger - by "agentCode=yourblogname"** (use for your full name or blog name exactly the same name as filled in behind "Company Name" in your Rezdy account!). Changing this code in a different way or using your own can prevent you from earning commission or your visitors from trying to book through certain devices and/or certain internet browsers. To avoid issues, simply use the code provided and change it according to the instructions above.

Please note that for WordPress there is also the Rezdy.com WordPress plugin. Once installed, you will only need to copy and paste your Affiliate Tracking Link URL (i.e. https://bizarrebkktours.rezdy.com/?agentCode=yourfullname or - if you are a blogger https://bizarrebkktours.rezdy.com/?agentCode=yourblogname) into your WordPress plugin settings.

## **HOW TO INTEGRATE**

Basically there are 7 options to choose from, which option you choose will depend on how you want to embed our tours in to your website and/or the current theme/appearance of your site.

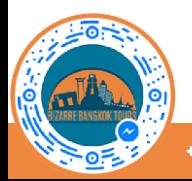

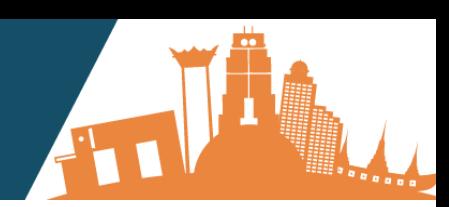

### <span id="page-1-0"></span>**[Our Simple Weblink](https://support.rezdy.com/hc/en-us/articles/203691974-How-to-Integrate-a-Simple-Weblink)**

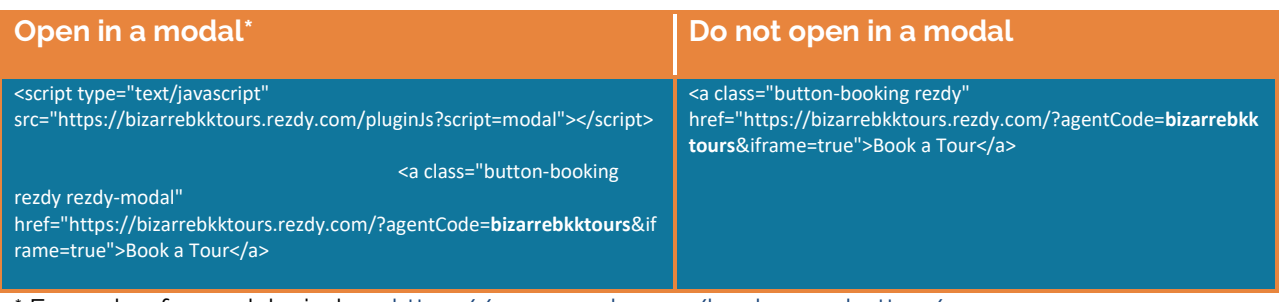

\* Example of a modal window:<https://www.rezdy.com/book-now-button/>

### **Book a Tour**

### <span id="page-1-1"></span>**[Our Book Now Button](https://support.rezdy.com/hc/en-us/articles/203691874-How-to-Integrate-a-Book-Now-Button)**

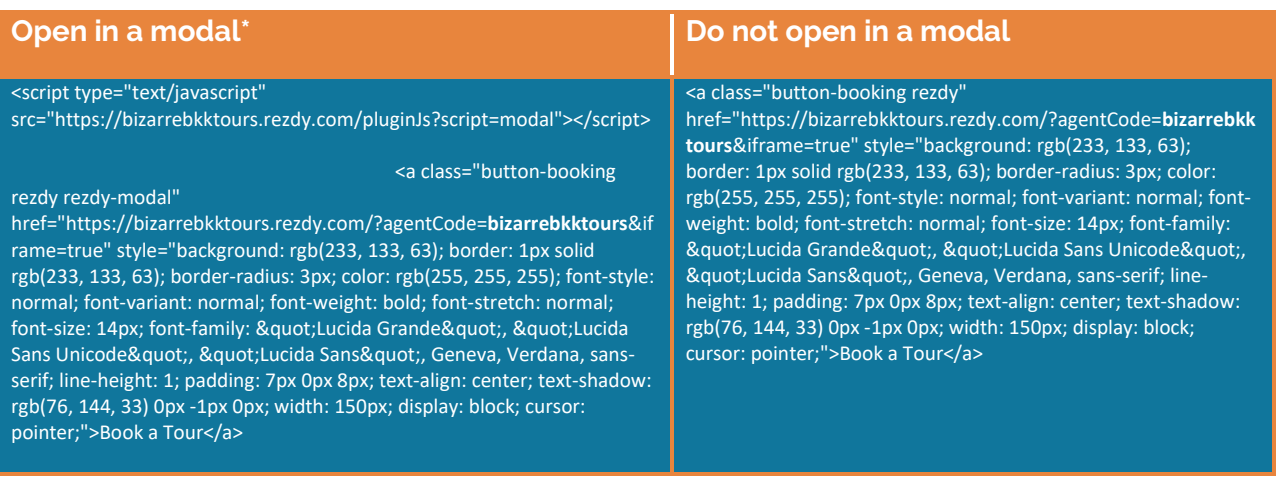

\* Example of a modal window:<https://www.rezdy.com/book-now-button/>

**Book a Tour** 

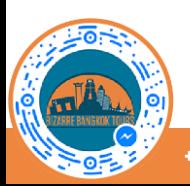

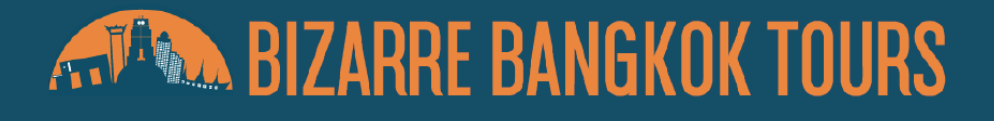

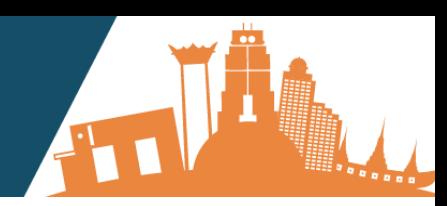

### <span id="page-2-0"></span>**[Our Product List iframe](https://support.rezdy.com/hc/en-us/articles/207193478-How-to-Integrate-a-Product-List-iframe)**

Our Product List iframe can be used for sites that have just the one "Tours" page, and displays all tours. Our Product List iframe provides an overview of all our tours in all our categories.

<script type="text/javascript" src="https://bizarrebkktours.rezdy.com/pluginJs"></script> <iframe seamless="" frameborder="0" width="100%" height="1000px" class="rezdy" src="https://bizarrebkktours.rezdy.com/?agentCode=**bizarrebkktours**&iframe=true"></iframe>

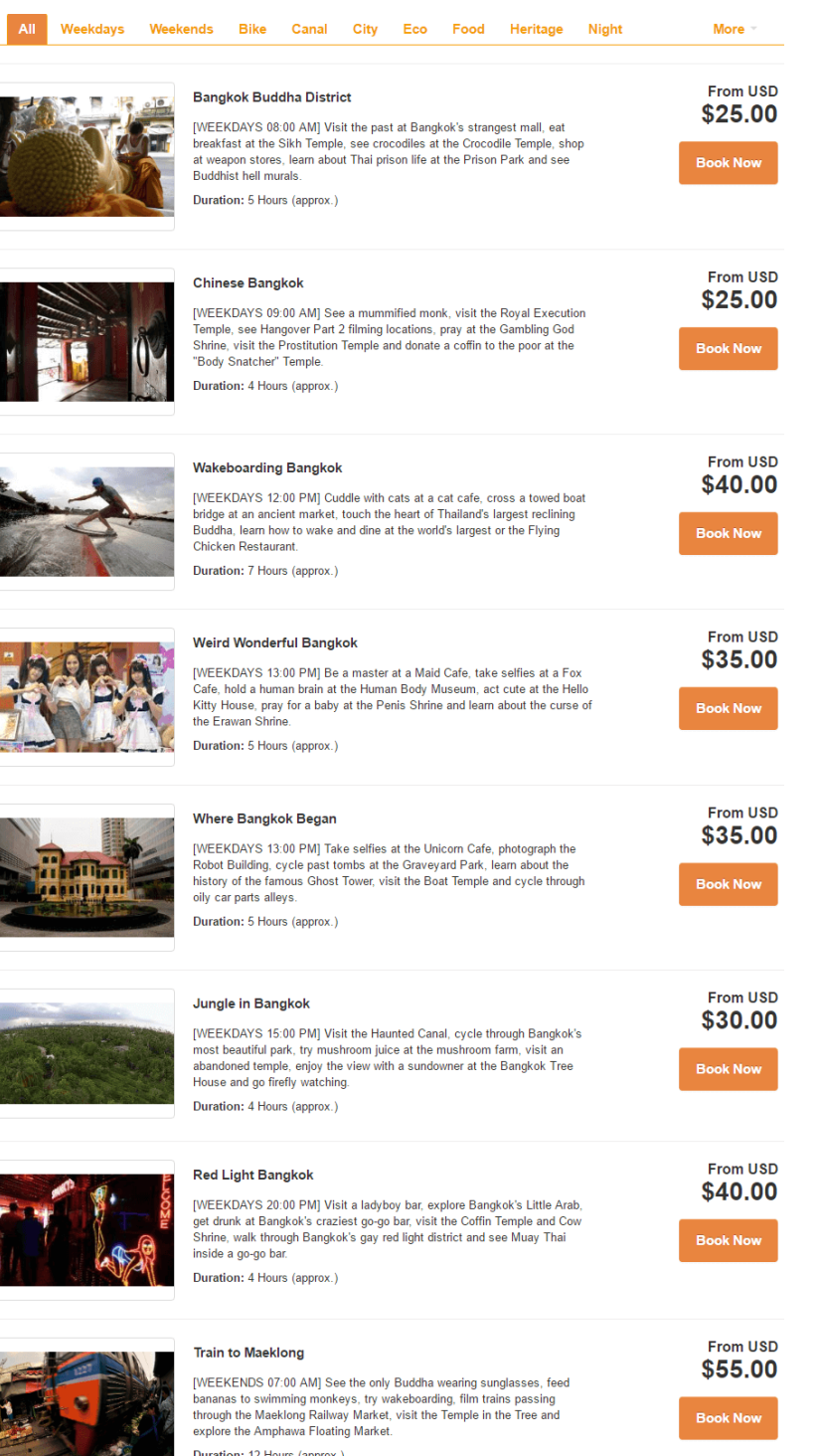

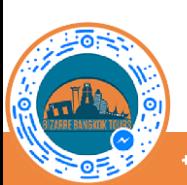

## **A. PROBABIZARRE BANGKOK TOURS**

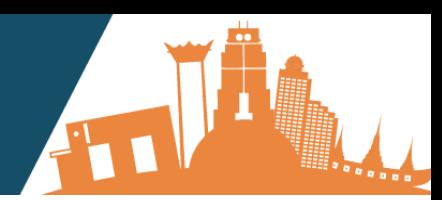

### <span id="page-3-0"></span>**[Our Category Calendar iframe](https://support.rezdy.com/hc/en-us/articles/207194328-How-to-Integrate-a-Category-Calendar-iframe)**

Our Category Calendar iframe is a great way to show your customers the next 3 to 7 days availability for all our tours. Our Category Calendar iframe also displays the prices of all our tours on the next 3 to 7 days, so that your customers can book on the day with the best rate. If your customers' preferred tour is sold out on their preferred day, they can join our [waiting list](https://www.rezdy.com/feature/waiting-list/) for that tour's session.

<script type="text/javascript" src="https://bizarrebkktours.rezdy.com/pluginJs"></script> <iframe seamless="" frameborder="0" width="100%" height="1000px" class="rezdy" src="https://bizarrebkktours.rezdy.com/productsCalendar/119529?agentCode=**bizarrebkktours**&iframe=true" scrolling="no" style="overflow: hidden; height: 3570px;"></iframe>

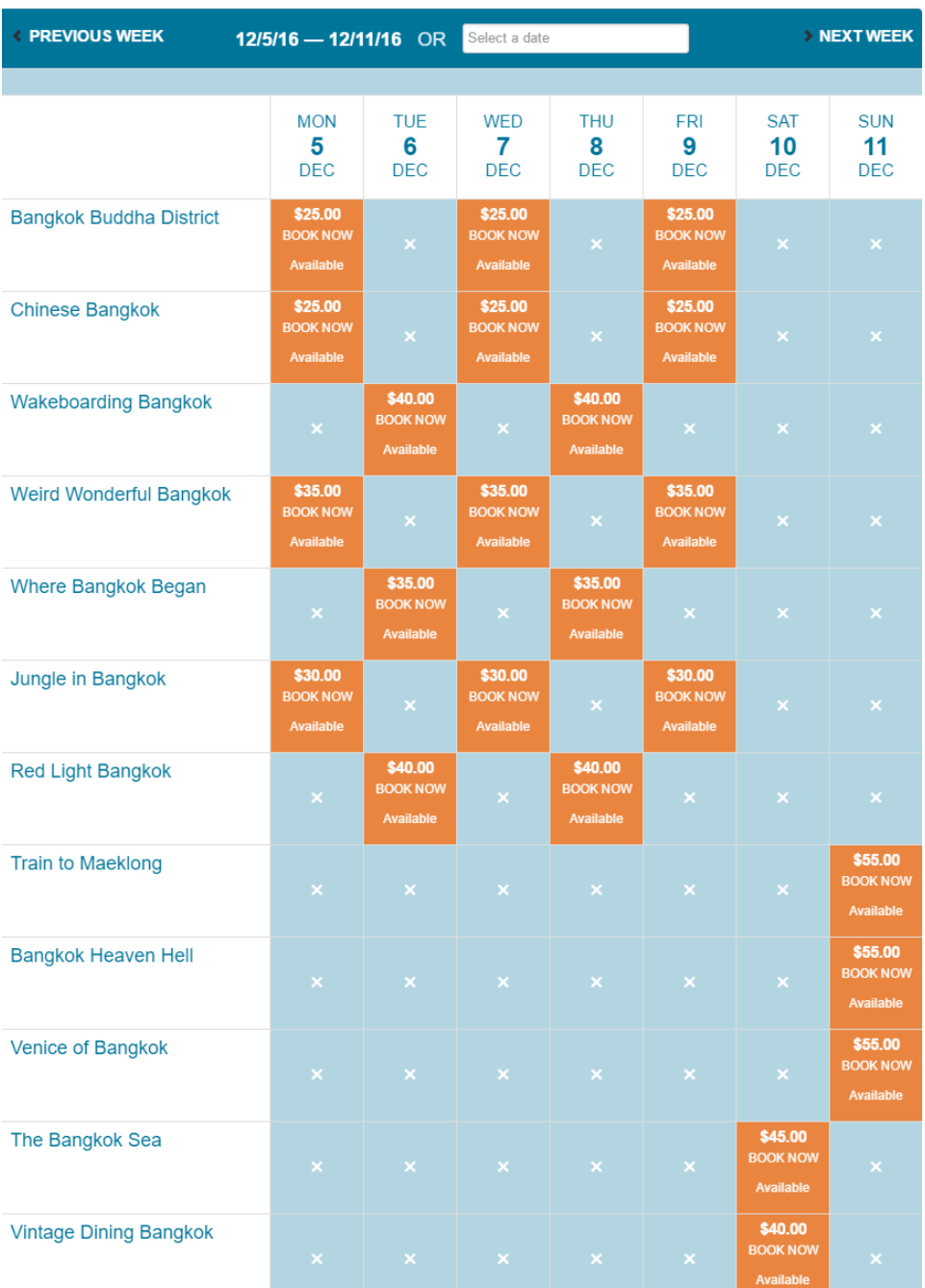

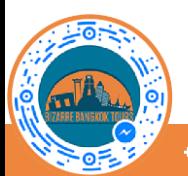

## **A. PROBABIZARRE BANGKOK TOURS**

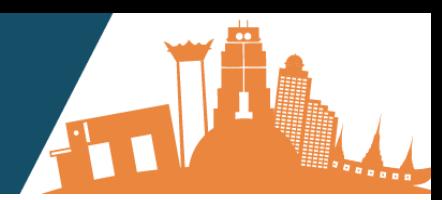

### <span id="page-4-0"></span>**[Our Category Monthly Calendar iframe](https://support.rezdy.com/hc/en-us/articles/211912398-How-to-integrate-a-Category-Monthly-Calendar)**

Our Category Monthly Calendar iframe is a great way to show your customers this month's availability for all our tours. If your customers' preferred tour is sold out on their preferred day, they can join our [waiting list](https://www.rezdy.com/feature/waiting-list/) for that tour's session.

<script type="text/javascript" src="https://bizarrebkktours.rezdy.com/pluginJs"></script> <iframe seamless="" frameborder="0" width="100%" height="1000px" class="rezdy" src="https://bizarrebkktours.rezdy.com/productsMonthlyCalendar/119529?agentCode=**bizarrebkktours**&iframe=true" scrolling="no" style="overflow: hidden; height: 1267px;"></iframe>

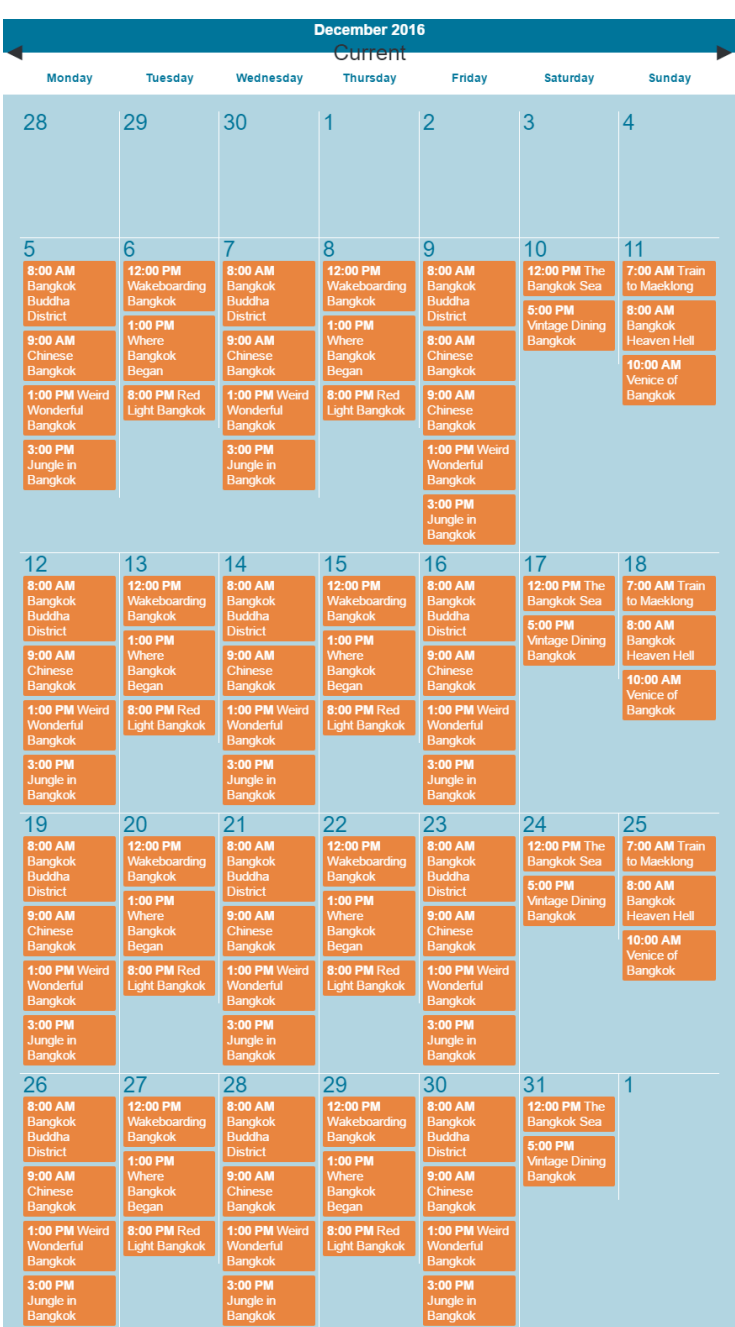

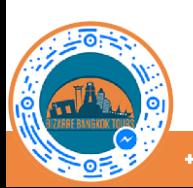

# **A. PARA BIZARRE BANGKOK TOURS**

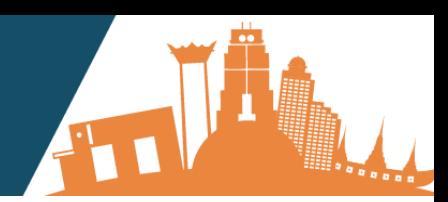

### <span id="page-5-0"></span>**[Our Category Carousel iframe](https://support.rezdy.com/hc/en-us/articles/207910197-How-to-integrate-a-Category-Carousel-iframe)**

Our Category Carousel widget allows you to add a scrolling carousel displaying all our tours.

<script type="text/javascript" src="https://bizarrebkktours.rezdy.com/pluginJs"></script> <iframe seamless="" frameborder="0" width="100%" height="1000px" class="rezdy" src="https://bizarrebkktours.rezdy.com/carouselWidget/119529?agentCode=**bizarrebkktours**&iframe=true" scrolling="no" style="overflow: hidden; height: 2254px;"></iframe>

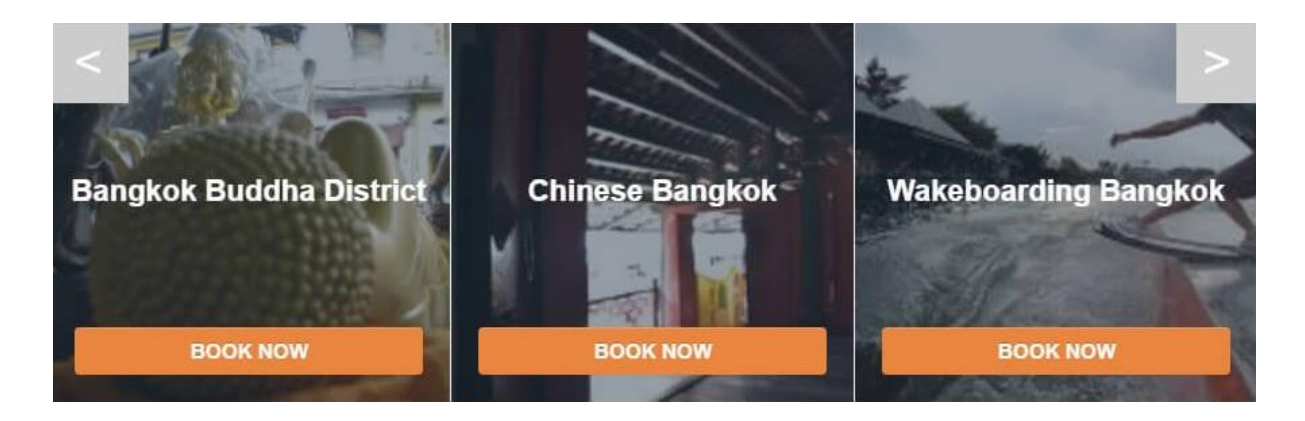

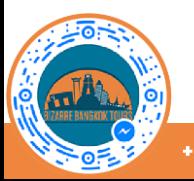

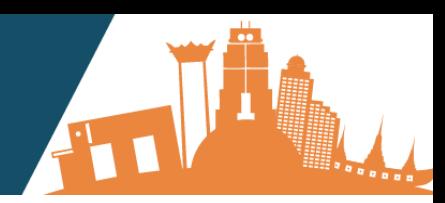

### <span id="page-6-0"></span>**[Our Product Details iframe](https://support.rezdy.com/hc/en-us/articles/207193938-How-to-Integrate-the-Product-Details-iframe)**

Our Product Details iframe can be used if (some of) our tours will have their own page on your website. Our Product Details iframe provides an overview of all details about one particular tour.

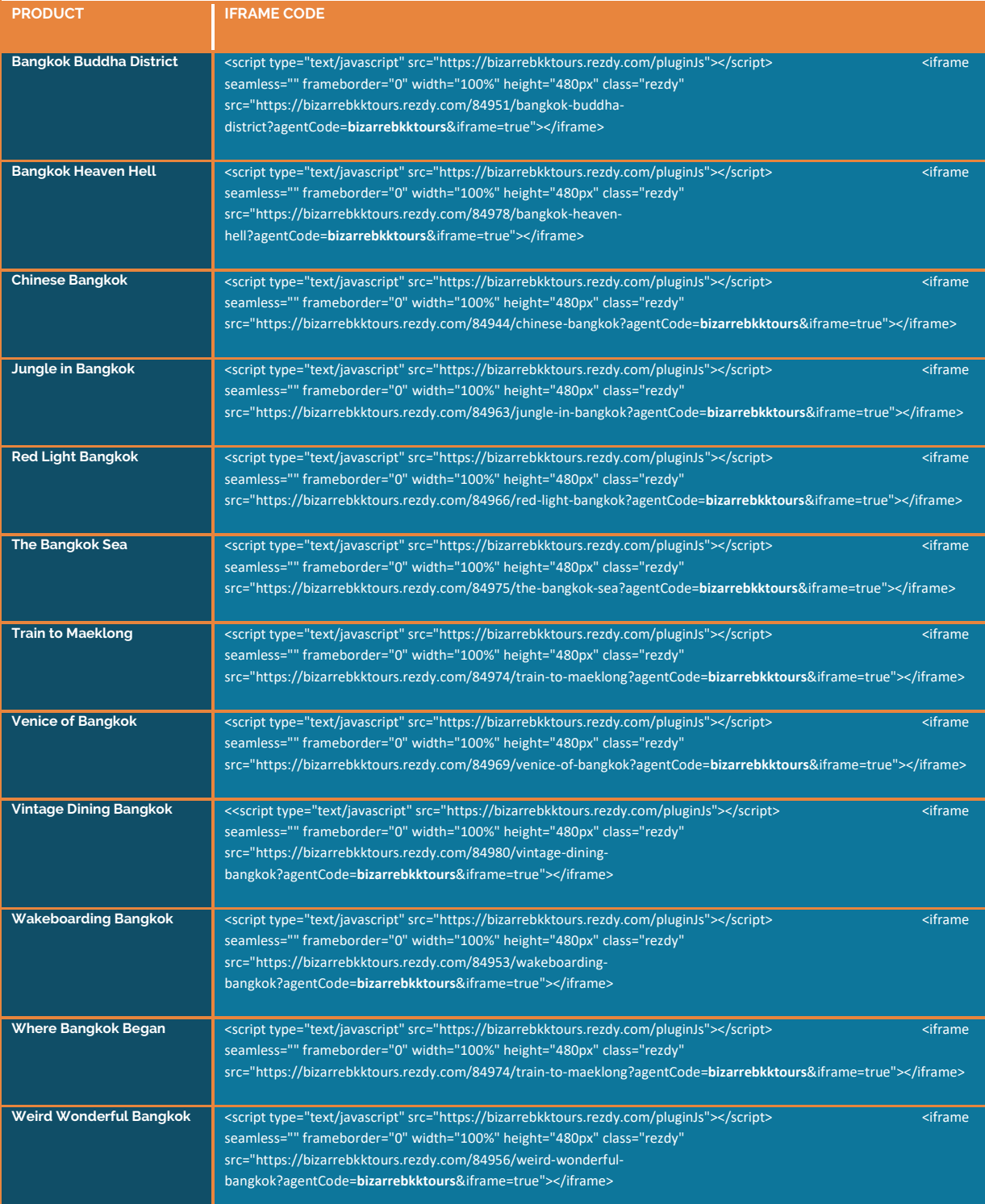

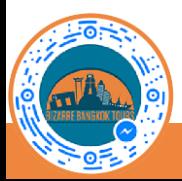

## **A. PARA BIZARRE BANGKOK TOURS**

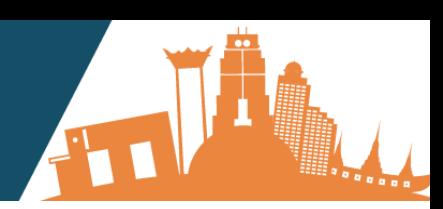

#### Products List » Chinese Bangkol **Chinese Bangkok** Duration : 4 Hours (approx.) T  $$25.00$ TV. **THE SHAMPION SULFER THE REAL PROPERTY**

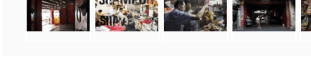

#### **DESCRIPTION**

- **HIGHLIGHTS**
- 
- **HOHLINDING CONSTRUCTS**<br>• ROYAL EXECUTION TEMPLE<br>• ROYAL EXECUTION TEMPLE<br>• HANGOVER PART II FILMING LOCATIONS<br>• PROSTITUTION TEMPLE<br>• "BODY SNATCHER" TEMPLE

WHAT TO EXPECT

#### **ITINERARY**

08:30 AM: RIVER VIBE RESTAURANT & BAR 

08:45 AM: CHECK-IN AND BRIEFING Your guide checks you in and informs you about the tour itinerary and how to connect to the<br>social wifi. Your guide also provides you with instructions about how to earn discount by<br>position on your social accounts

#### 09:00 AM: OLD CHINESE MANSION we over the LAU UNITED MANISON<br>Visit one of Bangloids's feer remaining traditional Chinese mansions that served as a backdrop<br>for several Chinese-themed films and TV dramas. Learn about the ingenious ways thieves<br>entered t

09:15 AM: OILY CAR PARTS ALLEYS Walk through one of Bangkok's most interesting neighbourhoods, where the streets are lined<br>with piles of oily car parts. Besides piles of metal, there are also some beautiful old art deco<br>buildings to be discovered in this

09:45 AM: MUMMIFIED MONK See the mumminy of a monk who died more than 55 years ago, but whose body naturally<br>remains until today – a true miracle! The door of the building where he can be worshipped is<br>usually closed, but with us you get exclusive

10:00 AM: ROYAL EXECUTION TEMPLE Learn how criminals of noble birth were beaten to dead at the temple's "execution stone" and<br>why their sacred blood could not touch the soil. Your guide also shows you the monkey's drug<br>dealing intersection from the Hangov

10-16 AM STOCET ADT Photograph two of the best walls painted during the most recent edition of Bangkok's own street<br>art festival. Learn why the artist painted the elephants sitting on each other in a position<br>reminding of a circus poster.

10:30 AM: WET MARKETS The contract that increases with pickled innards, fish heads, funeral supplies and odd foods. It lists several with pickled innards, fish heads, funeral supplies and odd foods. It gets a bit dirty at times, but a more auth

11:00 AM: HANGOVER PART II FILMING LOCATIONS See where the famous scene from the Hangover Part II was shot in which Phil, Stu and Alan<br>woke up the next morning in a dirty hotel in Bangkok without Teddy.

11:15 AM: FACE THREADERS Try something crazy in Bangkok and experience the very unusual method by which a group of<br>ten ladies with pink stalls take the hair of your face. Their method has been featured on multiple<br>national and international news o

11:30 AM: CHINESE OPERA Go behind the scene of the dying art of Chinese opera and learn about the rites an opera troupe<br>performs before they go on stage, from paying respect to the opera god to applying the various<br>styles of make-up.

11:45 AM: GAMBLING GOD SHRINE Visit the Gambling God Shrine, the most popular shrine all over Asia for gamblers. Besides luck<br>in gambling, people also come here to pray for success in business, often illegal or sideline<br>businesses. Seen the very unusua

12:00 AM: PROSTITUTION TEMPLE US of the Prostitution Temple and find out how the temple got its name. Learn how Thais offer<br>Visit the Prostitution Temple and find out how the temple got its name. Learn how Thais offer<br>with Karma in mind and what is bei

12:15 AM: "BODY SNATCHER" TEMPLE 

12:30 AM: PAPER GOODS FOR THE DEATH .<br>The surrounding streets sell paper goods for the death, such as houses, cars and shoes.<br>Be amazed about the goods on offer and learn why Chinese-Thai burn them for their deceased

13:00 AM: EVALUATION & GOODBYE Evaluate your half day Bangkok walking tour and say goodbye to your guide and the other<br>travellers in the group. Your guide helps you to get back to your accommodation or any other<br>place you would like to go from Hua Lamph

USEFUL FACTS Please check the Useful Facts tab on the product page of our half day walking tour Bangkol<br>for an overview of the in- and exclusions, additional information, local transport used and your<br>professional local quides.

TAT License: 14/01927 | Free Tours for Bloggers | Earn Money by Referring Us to<br>Others | Book a Hostel near this Tour's Meeting Point | Message Us on Eacebook

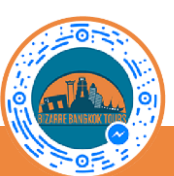

+66652100666

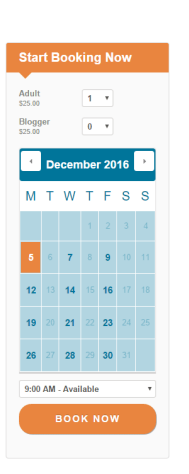

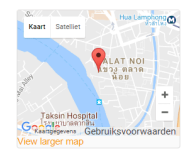

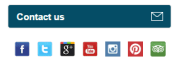